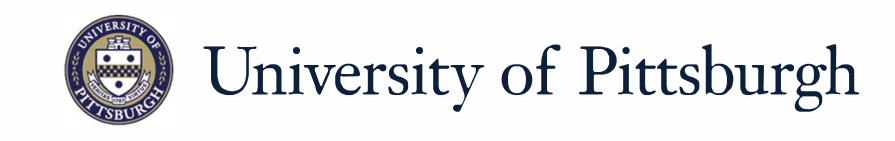

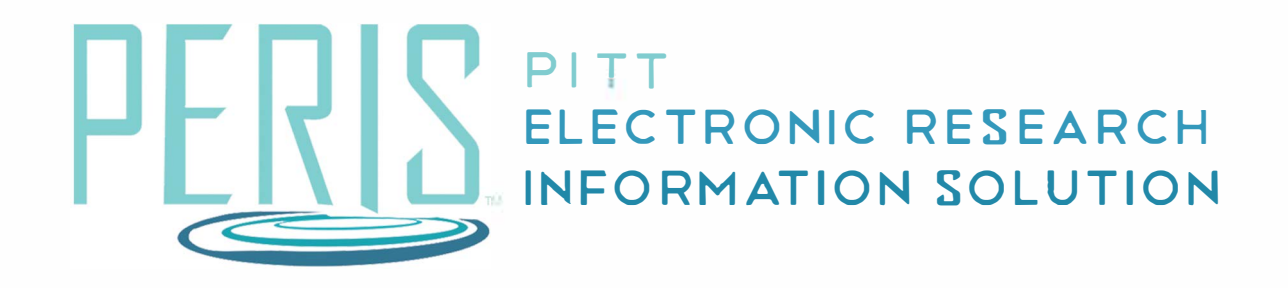

## **Quick Reference**

Requesting a Subaccount.................... 2-3

## **Requesting a Subaccount**

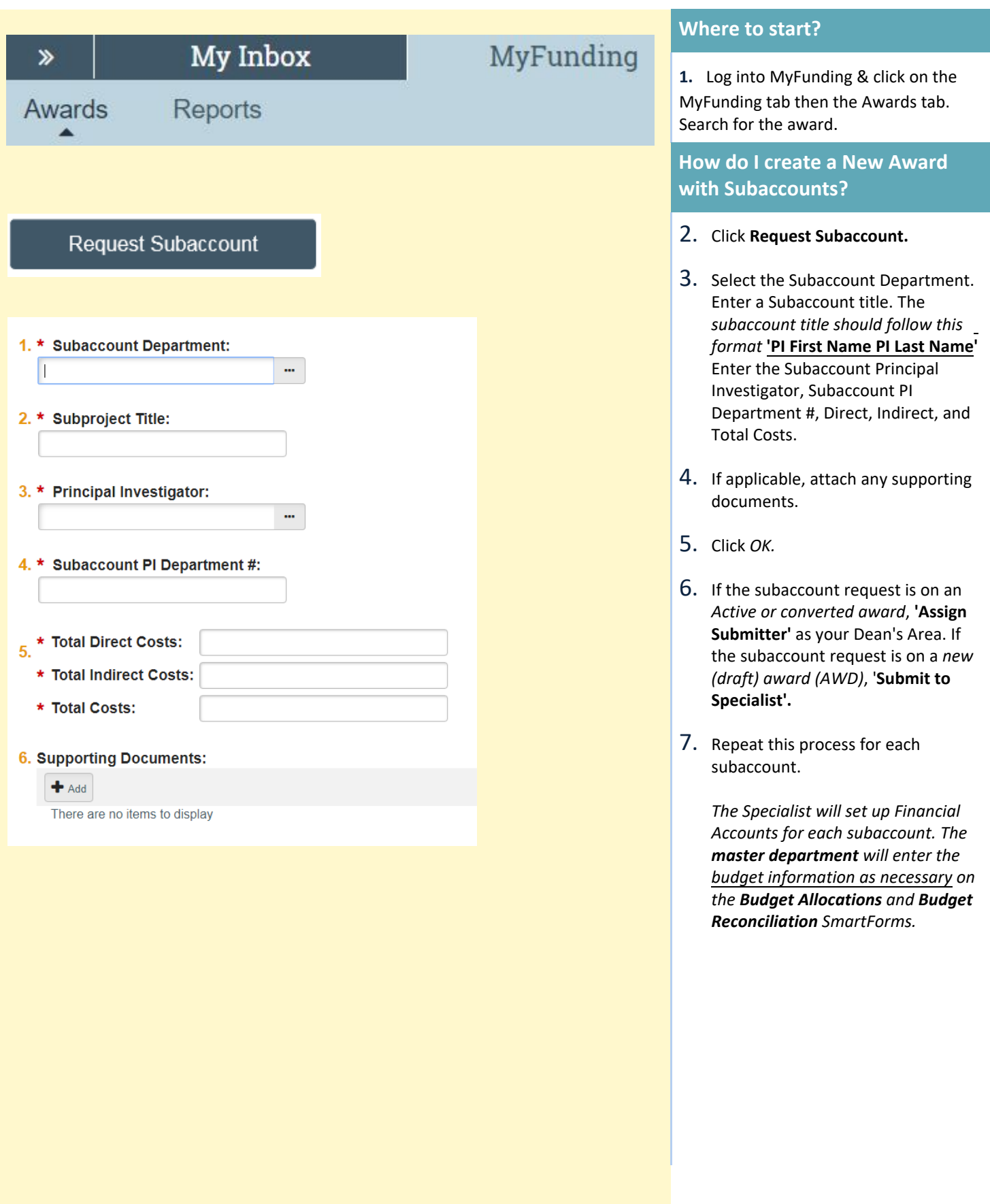